# Introduction to **Information Retrieval**

CS276: Information Retrieval and Web Search Christopher Manning and Pandu Nayak

Lecture 4: Index Compression

# Last lecture – index construction

- Sort-based indexing
	- § Naïve in-memory inversion
	- § Blocked Sort-Based Indexing (BSBI)
		- Merge sort is effective for hard disk–based sorting (avoid seeks!)
- Single-Pass In-Memory Indexing (SPIMI)
	- No global dictionary
		- Generate separate dictionary for each block
	- § Don't sort postings
		- Accumulate postings in postings lists as they occur
- § Distributed indexing using MapReduce
- Dynamic indexing: Multiple indices, logarithmic merge

**Today** 

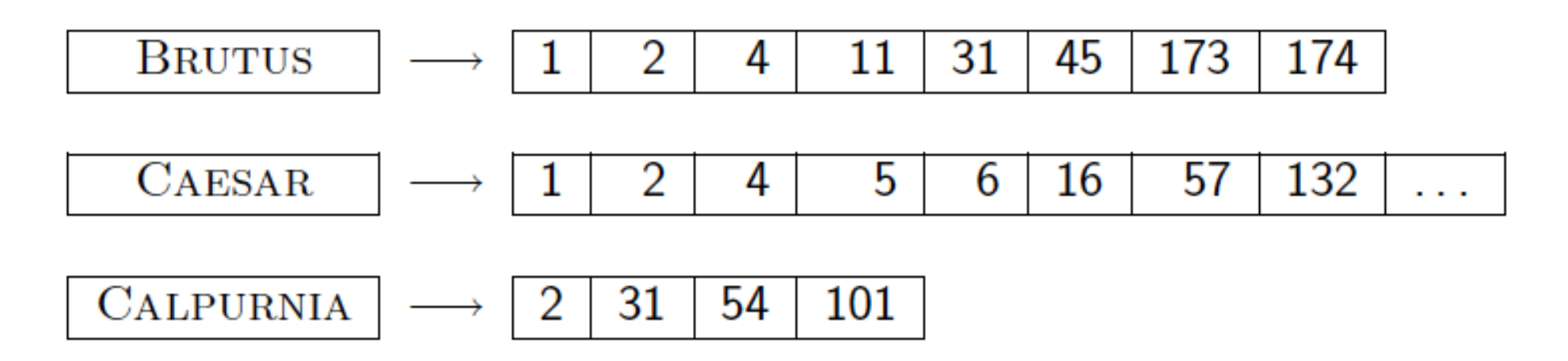

- Collection statistics in more detail (with RCV1)
	- How big will the dictionary and postings be?
- Dictionary compression
- Postings compression

Ch. 5

# Why compression (in general)?

- Use less disk space
	- § Save a little money; give users more space
- Keep more stuff in memory
	- § Increases speed
- Increase speed of data transfer from disk to memory
	- [read compressed data | decompress] is faster than [read uncompressed data]
- Premise: Decompression algorithms are fast
	- § True of the decompression algorithms we use

Ch. 5

# Why compression for inverted indexes?

- Dictionary
	- Make it small enough to keep in main memory
	- Make it so small that you can keep some postings lists in main memory too
- Postings file(s)
	- § Reduce disk space needed
	- Decrease time needed to read postings lists from disk
	- Large search engines keep a significant part of the postings in memory.
		- Compression lets you keep more in memory
- We will devise various IR-specific compression schemes

Ch. 5

# Recall Reuters RCV1

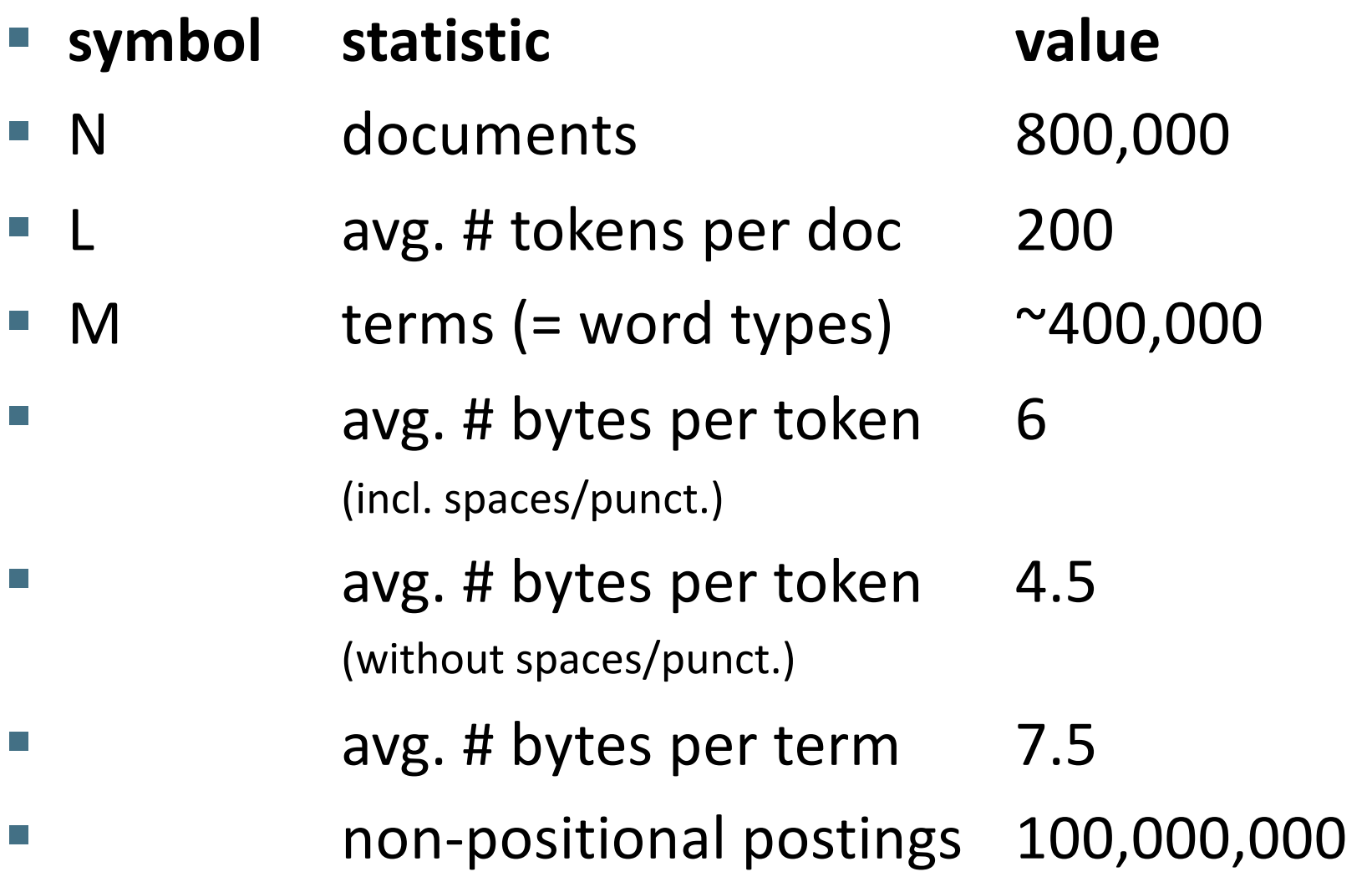

Sec. 5.1

#### Index parameters vs. what we index (details *IIR* Table 5.1, p.80)

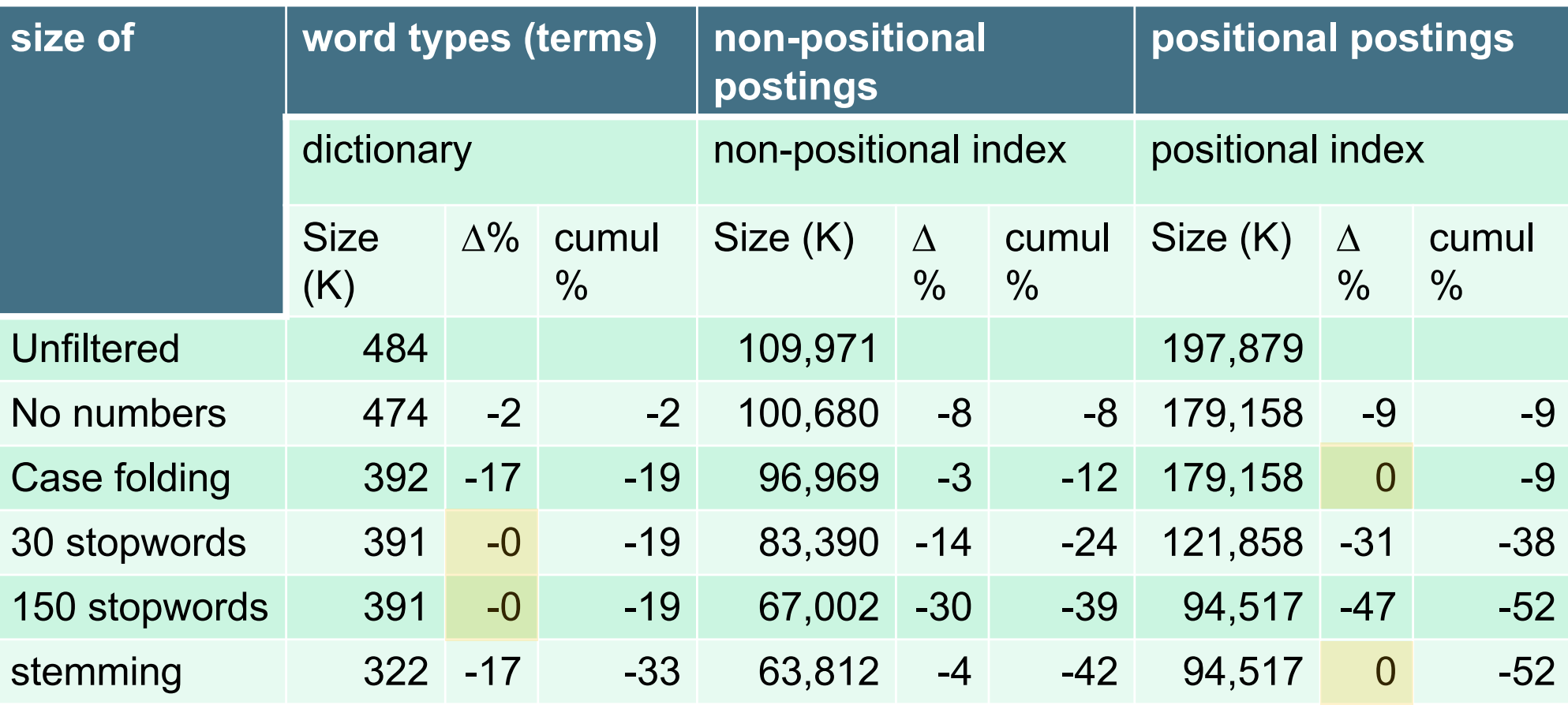

Exercise: give intuitions for all the '0' entries. Why do some zero entries correspond to big deltas in other columns? 7

#### Lossless vs. lossy compression

- Lossless compression: All information is preserved.
	- What we mostly do in IR.
- Lossy compression: Discard some information
- § Several of the preprocessing steps can be viewed as lossy compression: case folding, stop words, stemming, number elimination.
- Chapter 7: Prune postings entries that are unlikely to turn up in the top *k* list for any query.
	- Almost no loss of quality in top *k* list.

#### Vocabulary size vs. collection size

- § How big is the term vocabulary?
	- That is, how many distinct words are there?
- Can we assume an upper bound?
	- Not really: At least  $70^{20} = 10^{37}$  different words of length 20
- In practice, the vocabulary will keep growing with the collection size
	- Especially with Unicode  $\odot$

#### Vocabulary size vs. collection size

- **Heaps' law:**  $M = kT^b$
- *M* is the size of the vocabulary, *T* is the number of tokens in the collection
- § Typical values: 30 ≤ *k* ≤ 100 and *b* ≈ 0.5
- § In a log-log plot of vocabulary size *M* vs. *T*, Heaps' law predicts a line with slope about ½
	- It is the simplest possible (linear) relationship between the two in log-log space
		- $\blacksquare$  log *M* = log *k* + *b* log *T*
	- An empirical finding ("empirical law")

# Heaps' Law

# For RCV1, the dashed line

 $log_{10}M = 0.49 log_{10}T + 1.64$ is the best least squares fit. Thus,  $M = 10^{1.64}T^{0.49}$  so  $k =$  $10^{1.64} \approx 44$  and  $b = 0.49$ .

Good empirical fit for Reuters RCV1 !

For first 1,000,020 tokens, law predicts 38,323 terms; actually, 38,365 terms

Fig 5.1 p81

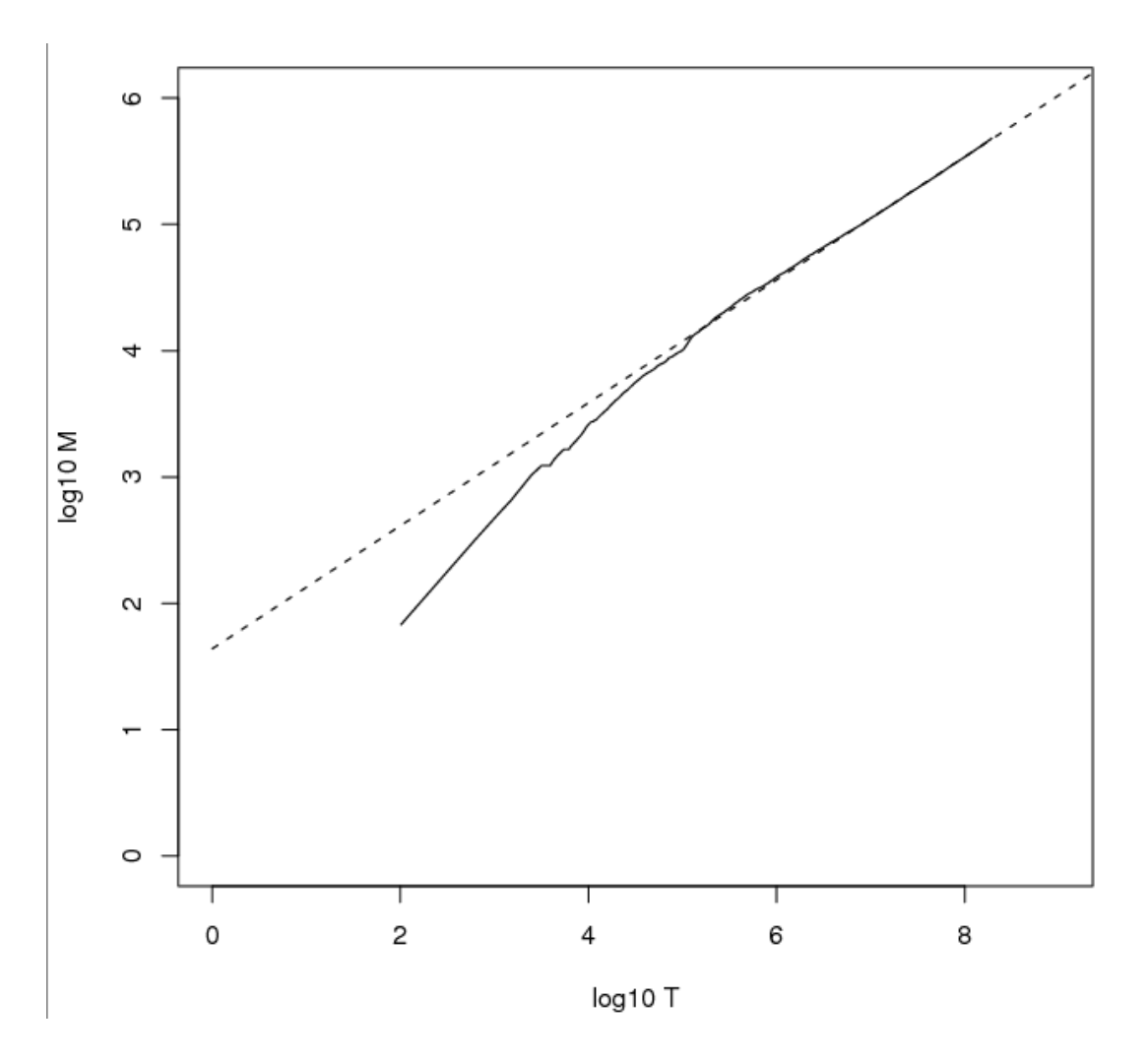

#### Exercises

- What is the effect of including spelling errors, vs. automatically correcting spelling errors on Heaps' law?
- Compute the vocabulary size *M* for this scenario:
	- Looking at a collection of web pages, you find that there are 3000 different terms in the first 10,000 tokens and 30,000 different terms in the first 1,000,000 tokens.
	- Assume a search engine indexes a total of 20,000,000,000 (2  $\times$  10<sup>10</sup>) pages, containing 200 tokens on average
	- What is the size of the vocabulary of the indexed collection as predicted by Heaps' law?

# Zipf's law

- Heaps' law gives the vocabulary size in collections.
- We also study the relative frequencies of terms.
- In natural language, there are a few very frequent terms and very many very rare terms.
- Zipf's law: The *i*<sup>th</sup> most frequent term has frequency proportional to 1/*i* .
- § cf*<sup>i</sup>* ∝ 1/*i = K/i* where *K* is a normalizing constant
- cf<sub>i</sub> is collection frequency: the number of occurrences of the term t*<sup>i</sup>* in the collection.

# Zipf consequences

- **•** If the most frequent term (*the*) occurs cf, times
	- $\blacksquare$  then the second most frequent term (*of*) occurs cf<sub>1</sub>/2 times
	- the third most frequent term (*and*) occurs cf<sub>1</sub>/3 times ...
- **Equivalent:** cf<sub>i</sub> =  $K/i$  where K is a normalizing factor, so
	- $\blacksquare$  log cf<sub>i</sub> = log K log *i*
	- Linear relationship between log cf<sub>*i*</sub> and log *i*
- Another power law relationship

# Zipf's law for Reuters RCV1

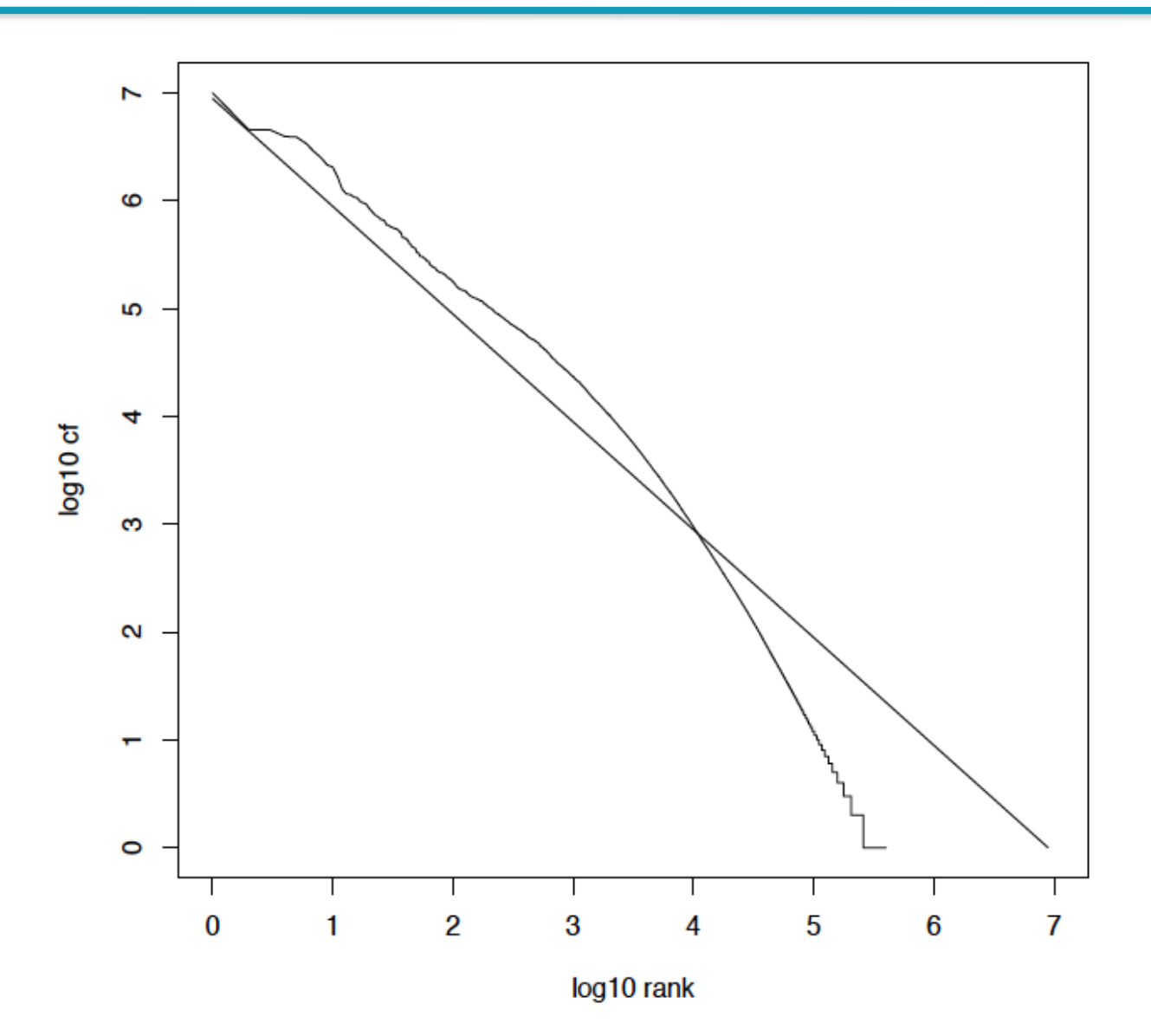

Ch. 5

#### Compression

- Now, we will consider compressing the space for the dictionary and postings. We'll do:
	- Basic Boolean index only
	- No study of positional indexes, etc.
- $\blacksquare$  But these ideas can be extended
- We will consider compression schemes

# **DICTIONARY COMPRESSION**

# Why compress the dictionary?

- Search begins with the dictionary
- We want to keep it in memory
- Memory footprint competition with other applications
- Embedded/mobile devices may have very little memory
- Even if the dictionary isn't in memory, we want it to be small for a fast search startup time
- So, compressing the dictionary is important

#### Dictionary storage – naïve version

- Array of fixed-width entries
	- $\sim$  400,000 terms; 28 bytes/term = 11.2 MB.

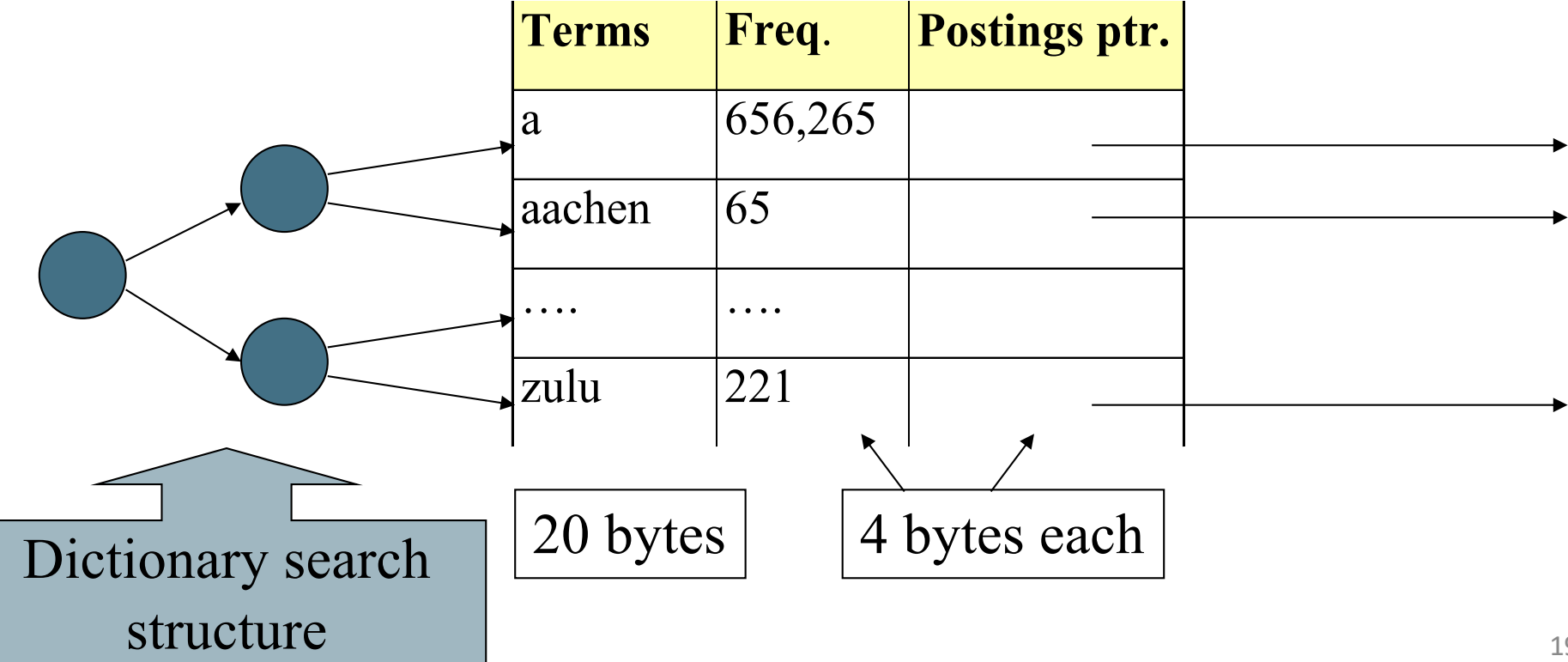

#### Fixed-width terms are wasteful

- Most of the bytes in the **Term** column are wasted we allot 20 bytes for 1 letter terms.
	- § And we still can't handle *supercalifragilisticexpialidocious* or *hydrochlorofluorocarbons.*
- Written English averages ~4.5 characters/word.
	- Exercise: Why is/isn't this the number to use for estimating the dictionary size?
- Ave. dictionary word in English: ~8 characters
	- How do we use ~8 characters per dictionary term?
- Short words dominate token counts but not type average.

# Compressing the term list: Dictionary-as-a-String

**Store dictionary as a (long) string of characters:** 

<sup>n</sup>Pointer to next word shows end of current word

■Hope to save up to 60% of dictionary space

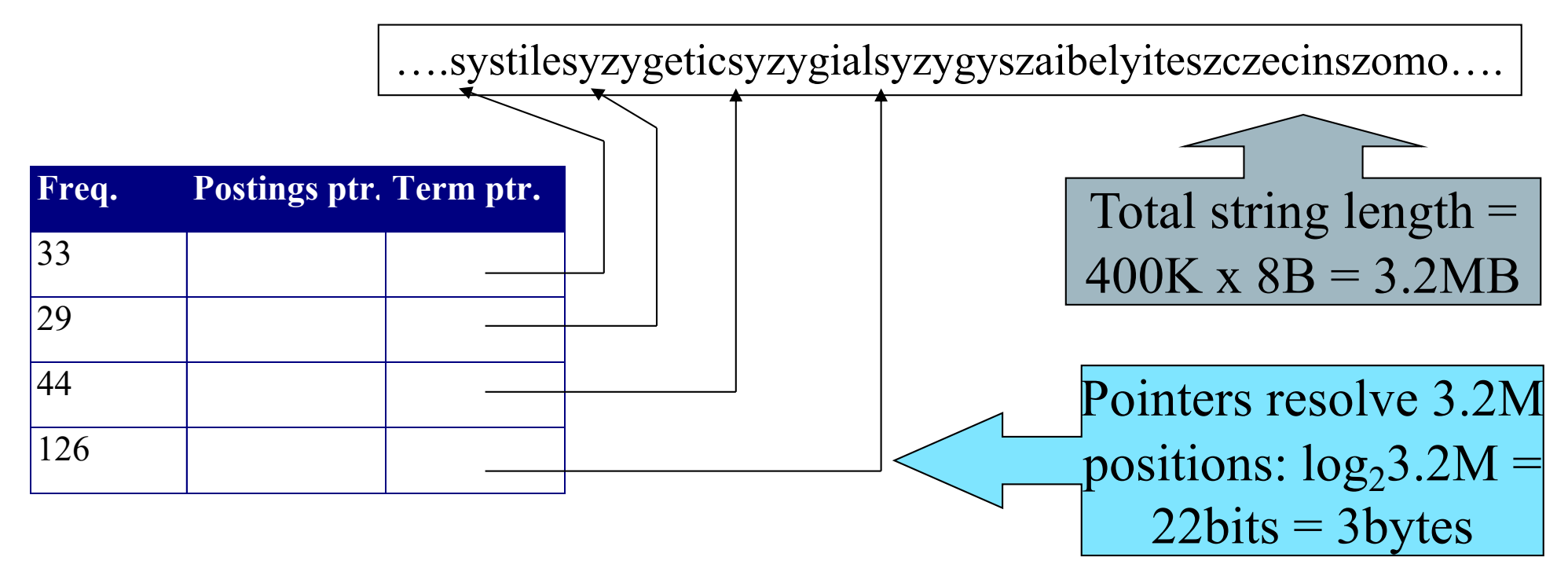

# Space for dictionary as a string

- 4 bytes per term for Freq.
- 4 bytes per term for pointer to Postings.
- § 3 bytes per term pointer

```
Now avg. 11
bytes/term,
þ not 20.
```
- § Avg. 8 bytes per term in term string
- 400K terms x 19  $\Rightarrow$  7.6 MB (against 11.2MB for fixed width)

#### Blocking

- § Store pointers to every *k*th term string.
	- § Example below: *k=*4.
- Need to store term lengths (1 extra byte)

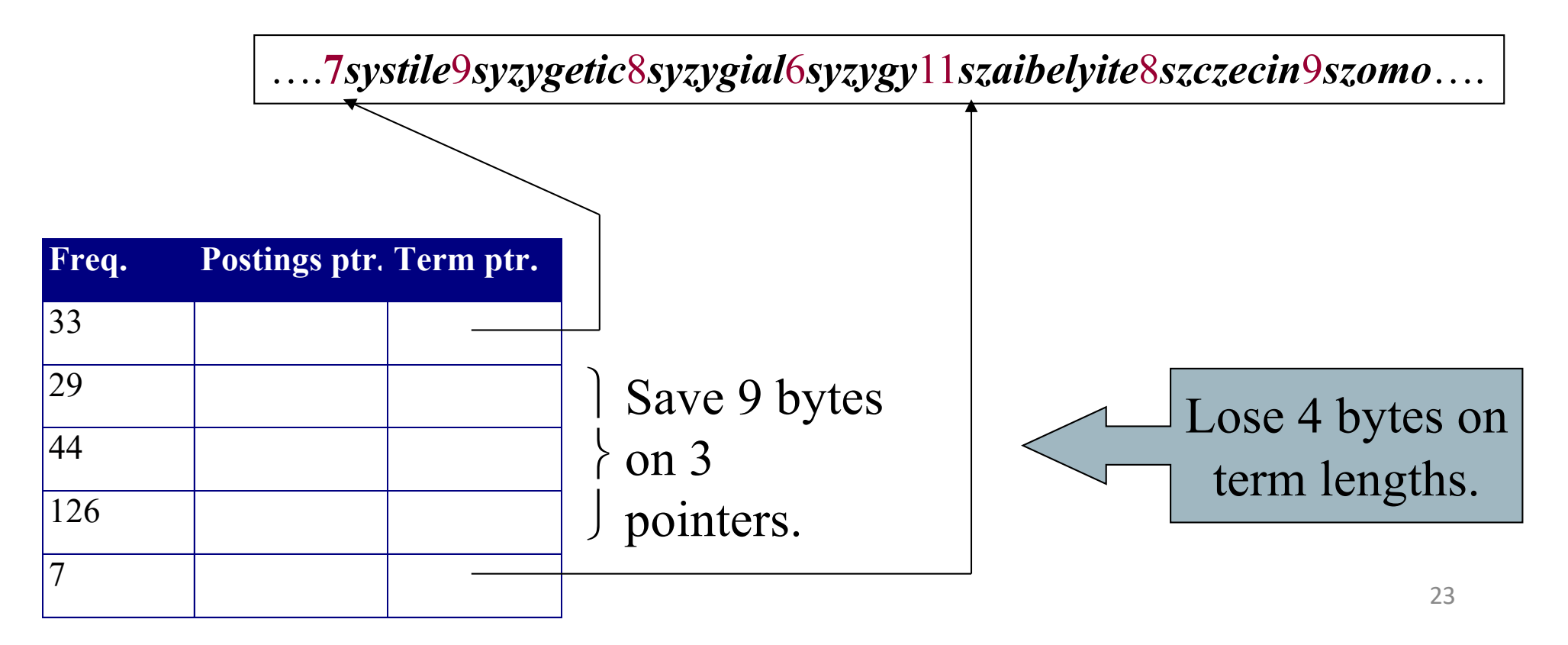

# Blocking Net Gains

- § Example for block size *k* = 4
- Where we used 3 bytes/pointer without blocking
	- $\blacksquare$  3 x 4 = 12 bytes,

now we use  $3 + 4 = 7$  bytes.

Shaved another ~0.5MB. This reduces the size of the dictionary from 7.6 MB to 7.1 MB. We can save more with larger *k*.

Question: Why not go with larger *k*?

#### Dictionary search without blocking

§ Assuming each dictionary term equally likely in query (not really so in practice!), average number of comparisons  $=(1+2.2+4.3+4)/8$  ~2.6

Exercise: what if the frequencies of query terms were non-uniform but known, how would you structure the dictionary search tree?

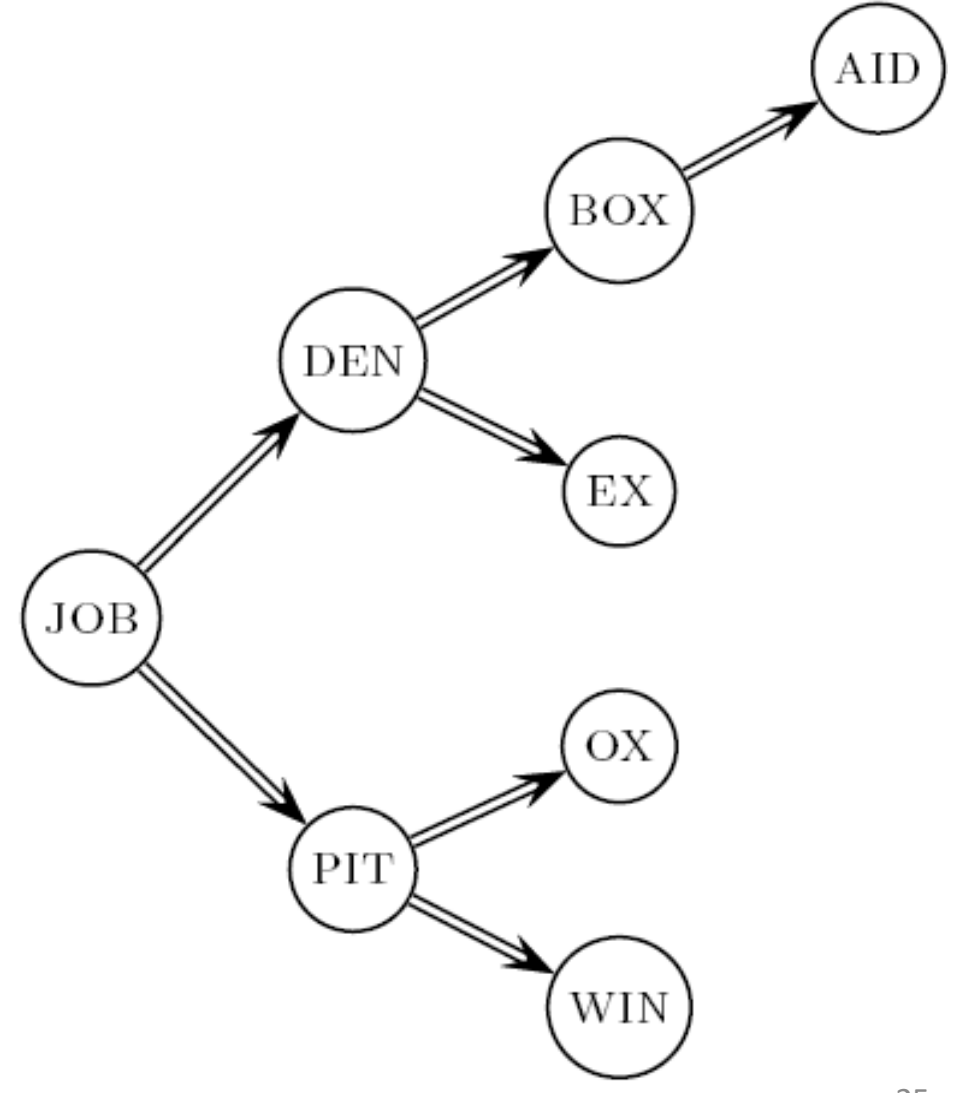

# Dictionary search with blocking

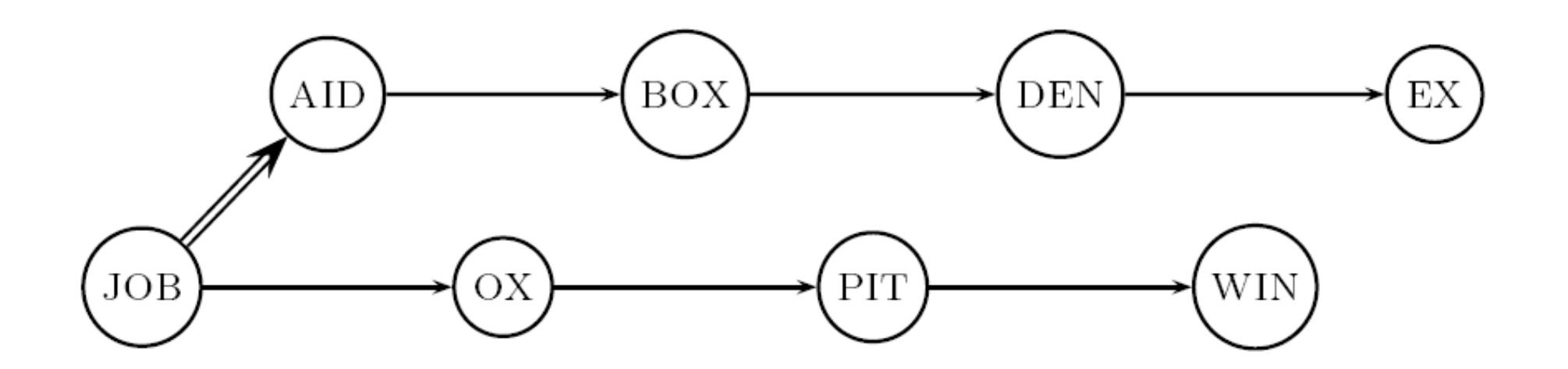

- Binary search down to 4-term block;
	- Then linear search through terms in block.
- $\blacksquare$  Blocks of 4 (binary tree), avg.  $=$  $(1+2.2+2.3+2.4+5)/8 = 3$  compares

Sec. 5.2

#### Exercises

- Estimate the space usage (and savings compared to 7.6 MB) with blocking, for block sizes of *k = 4, 8* and *16.*
- Estimate the impact on search performance (and slowdown compared to *k=*1) with blocking, for block sizes of *k = 4, 8* and *16.*

# Front coding

- § Front-coding:
	- § Sorted words commonly have long common prefix store differences only
	- § (for last *k-1* in a block of *k*)

#### 8*automata*8*automate*9*automatic*10*automation*

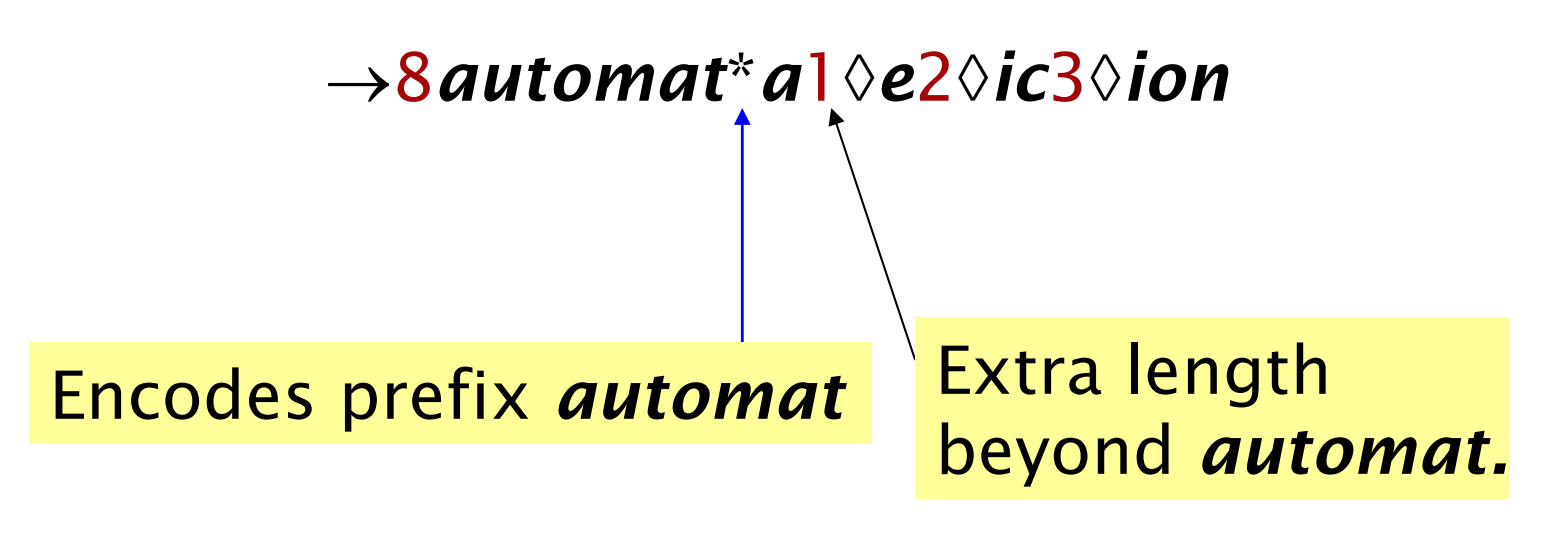

Begins to resemble general string compression. 28

### RCV1 dictionary compression summary

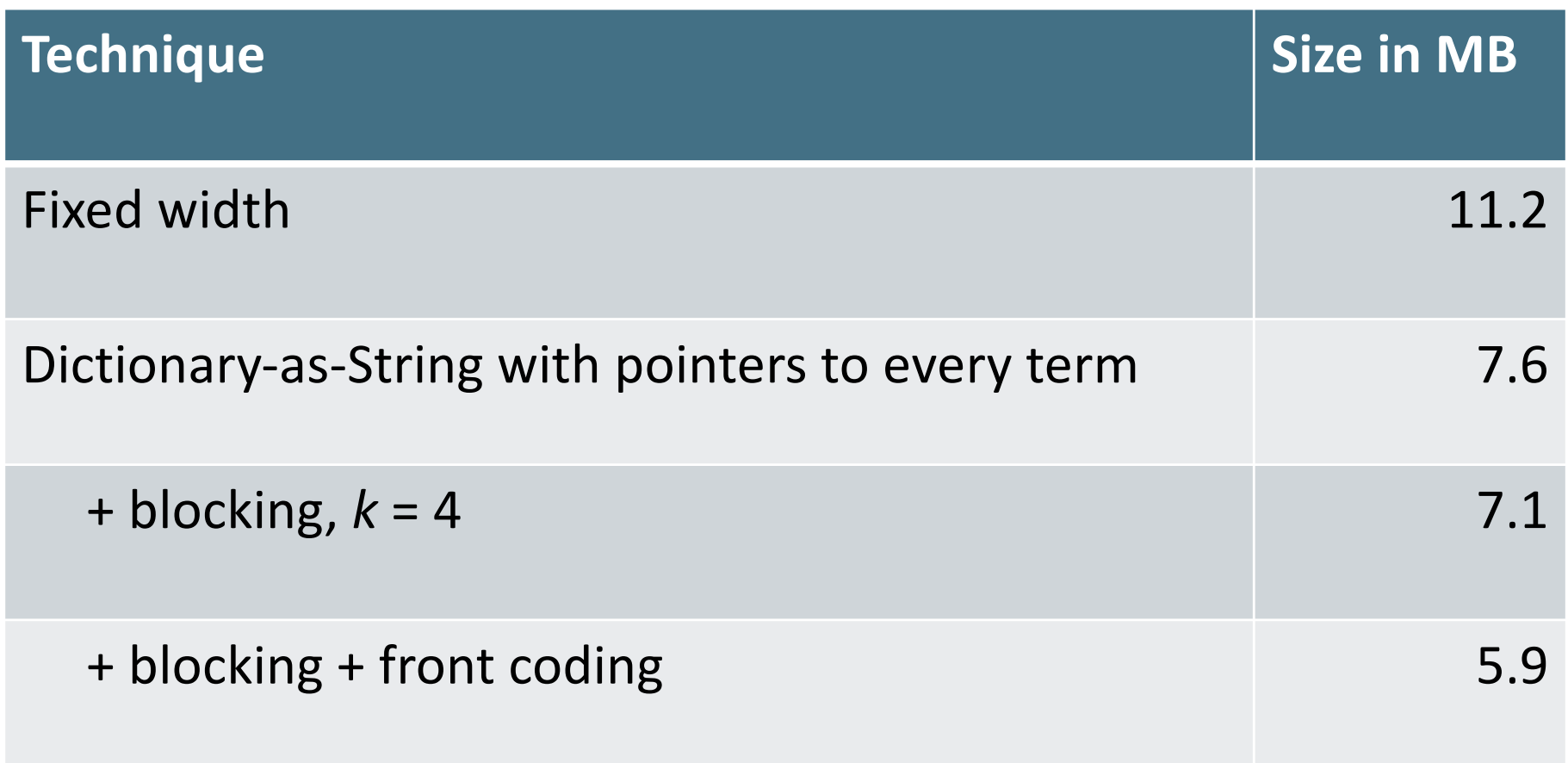

**POSTINGS COMPRESSION**

30

#### Postings compression

- The postings file is much larger than the dictionary, factor of at least 10, often over 100 times larger
- Key desideratum: store each posting compactly.
- § A posting for our purposes is a docID.
- For Reuters (800,000 documents), we would use 32 bits per docID when using 4-byte integers.
- Alternatively, we can use  $log_2 800,000 \approx 20$  bits per docID.
- Our goal: use far fewer than 20 bits per docID.

# Postings: two conflicting forces

- A term like *arachnocentric* occurs in maybe one doc out of a million – we would like to store this posting using  $log_2 1M \approx 20$  bits.
- A term like *the* occurs in virtually every doc, so 20 bits/posting  $\approx$  2MB is too expensive.
	- **Prefer 0/1 bitmap vector in this case (** $\approx$ **100K)**

# Gap encoding of postings file entries

- $\blacksquare$  We store the list of docs containing a term in increasing order of docID.
	- *computer*: 33,47, 154, 159, 202 ...
- Consequence: it suffices to store *gaps*.
	- $\blacksquare$  33,14,107,5,43 ...
- Hope: most gaps can be encoded/stored with far fewer than 20 bits.
	- Especially for common words

# Three postings entries

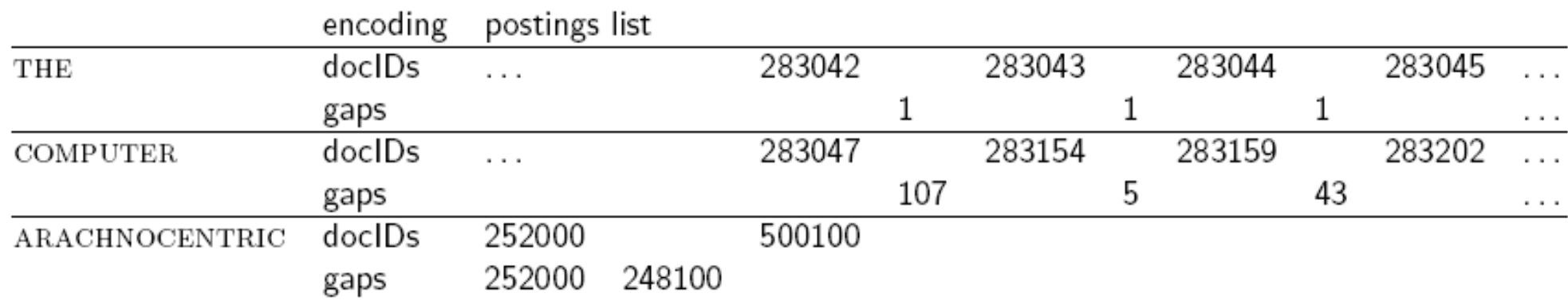

# Variable length encoding

- § Aim:
	- For *arachnocentric*, we will use ~20 bits/gap entry.
	- For *the*, we will use ~1 bit/gap entry.
- If the average gap for a term is G, we want to use ~log<sub>2</sub>*G* bits/gap entry.
- Key challenge: encode every integer (gap) with about as few bits as needed for that integer.
- This requires a *variable length encoding*
- Variable length codes achieve this by using short codes for small numbers

### Unary code

- § Represent *n* as *n* 1s with a final 0.
- Unary code for 3 is 1110.
- § Unary code for 40 is
- 11111111111111111111111111111111111111110 .
- § Unary code for 80 is:
- 11111111111111111111111111111111111111111111 1111111111111111111111111111111111110
- This doesn't look promising, but....
	- **Optimal if**  $P(n) = 2^{-n}$
	- $\blacksquare$  We can use it as part of our solution  $\blacksquare$

#### Gamma codes

- We can compress better with bit-level codes
	- The Gamma code is the best known of these.
- § Represent a gap *G* as a pair *length* and *offset*
- *offset* is *G* in binary, with the leading bit cut off
	- For example  $13 \rightarrow 1101 \rightarrow 101$
- *length* is the length of offset
	- § For 13 (offset 101), this is 3.
- § We encode *length* with *unary code*: 1110.
- Gamma code of 13 is the concatenation of *length* and *offset*: 1110101

# Gamma code examples

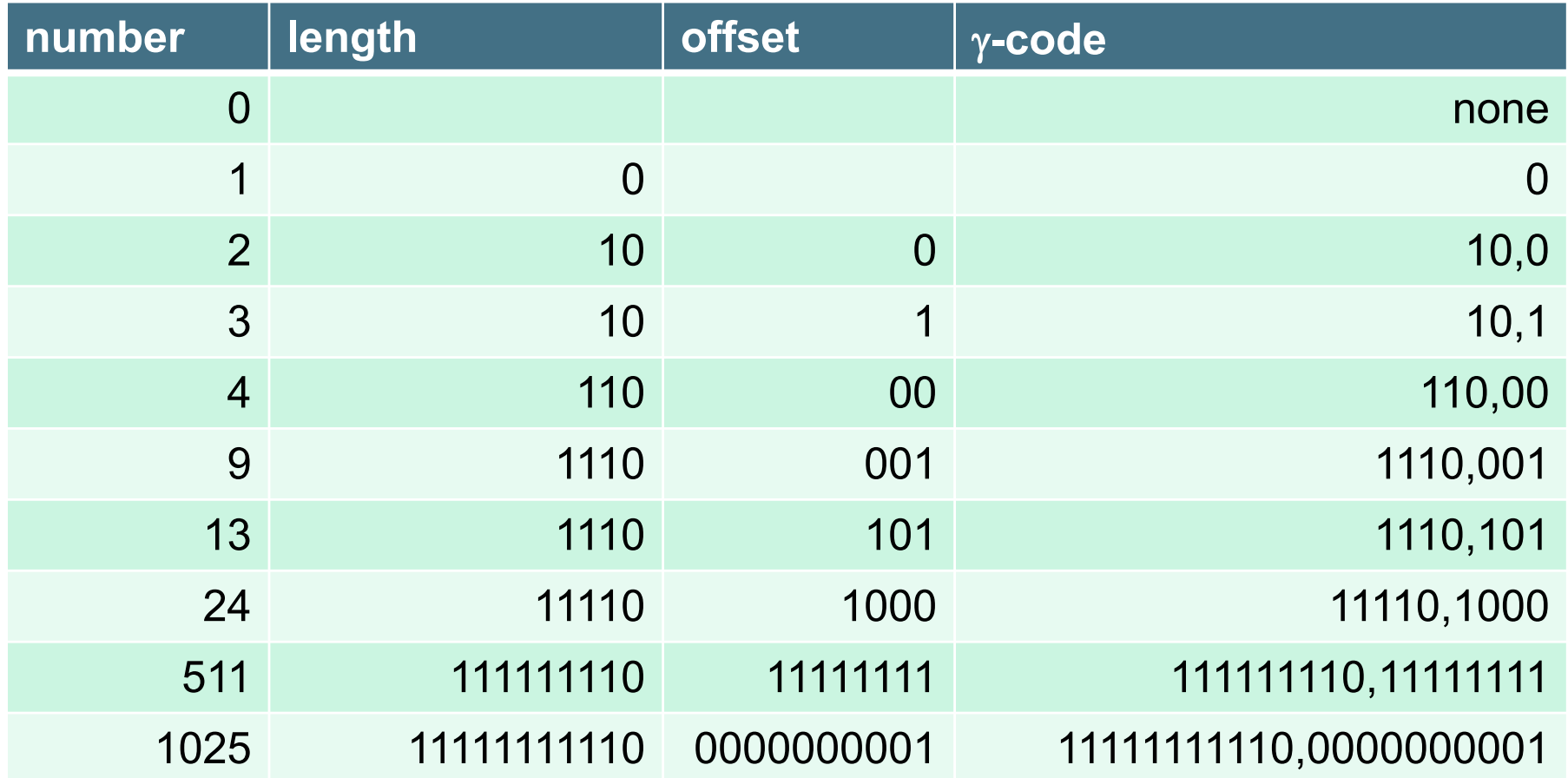

# Reminder: bitwise operations

■ For compression, you need to use bitwise operators

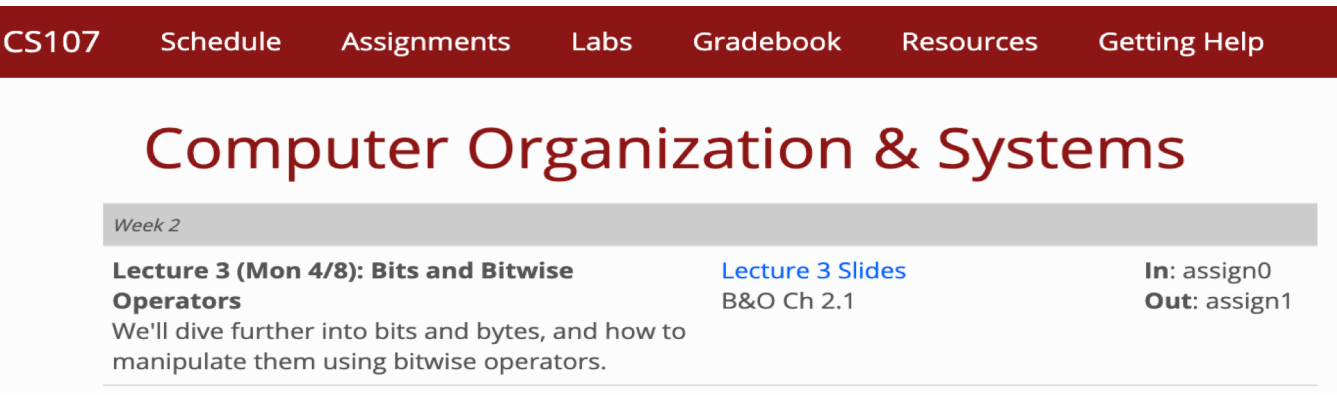

- Python (and most everything else):
	- § & bitwise and; | bitwise or; ^ bitwise xor; ~ ones complement
	- << left shift bits, >> right shift; LACKS >>> zero fill right shift
	- § Recipes:
		- § Extract 7 bits: a & 0x7f00 >> 8 ; if take high-order bit add: & 0x7f
		- Combine 3 5-bit numbers: a  $|(b \ll 5)|$  (c  $\ll 10$ )
		- $\blacksquare$  Lookup tables rather than decoding can be faster, yet still small  $\sqcup_{39}$

#### Gamma code properties

- **G** is encoded using  $2 \lfloor \log G \rfloor + 1$  bits
	- Example 1 Length of offset is  $\lfloor \log G \rfloor$  bits
	- Example 1 Length of length is  $\lfloor \log G \rfloor$  + 1 bits
- All gamma codes have an odd number of bits
- § Almost within a factor of 2 of best possible, log2 *G*
- § Gamma code is uniquely prefix-decodable, like VB
- § Gamma code can be used for any distribution
	- Optimal for  $P(n) \approx 1/(2n^2)$
- Gamma code is parameter-free

#### Gamma seldom used in practice

- Machines have word boundaries  $-8$ , 16, 32, 64 bits
	- § Operations that cross word boundaries are slower
- Compressing and manipulating at the granularity of bits can be too slow
- All modern practice is to use byte or word aligned codes
	- Variable byte encoding is a faster, conceptually simpler compression scheme, with decent compression

# Variable Byte (VB) codes

- For a gap value *G*, we want to use close to the fewest bytes needed to hold log<sub>2</sub> *G* bits
- Begin with one byte to store G and dedicate 1 bit in it to be a continuation bit *c*
- If *G* ≤127, binary-encode it in the 7 available bits and set *c* =1
- Else encode G's lower-order 7 bits and then use additional bytes to encode the higher order bits using the same algorithm
- $\blacksquare$  At the end set the continuation bit of the last byte to 1  $(c=1)$  – and for the other bytes  $c=0$ .

### Example

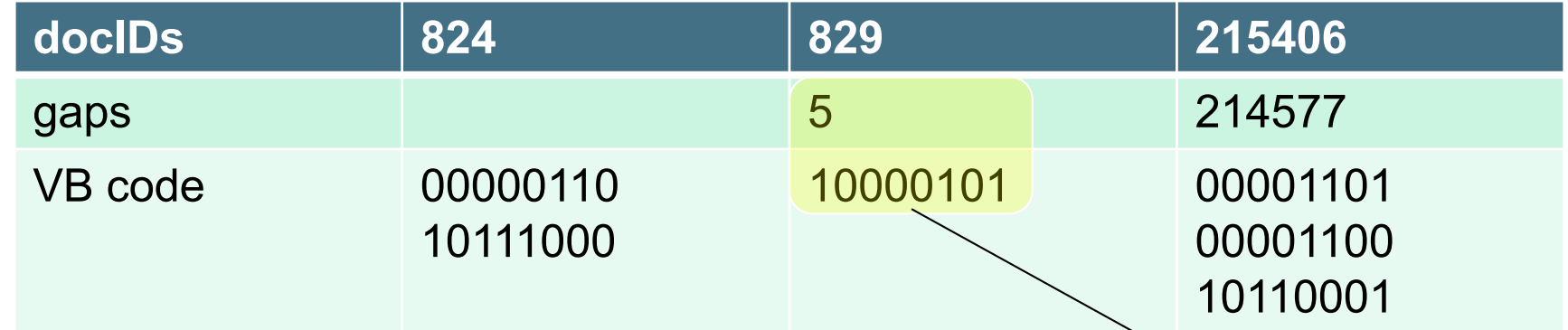

Postings stored as the byte concatenation 000001101011100010000101000011010000110010110001

Key property: VB-encoded postings are uniquely prefix-decodable.

> For a small gap (5), VB uses a whole byte.

### RCV1 compression

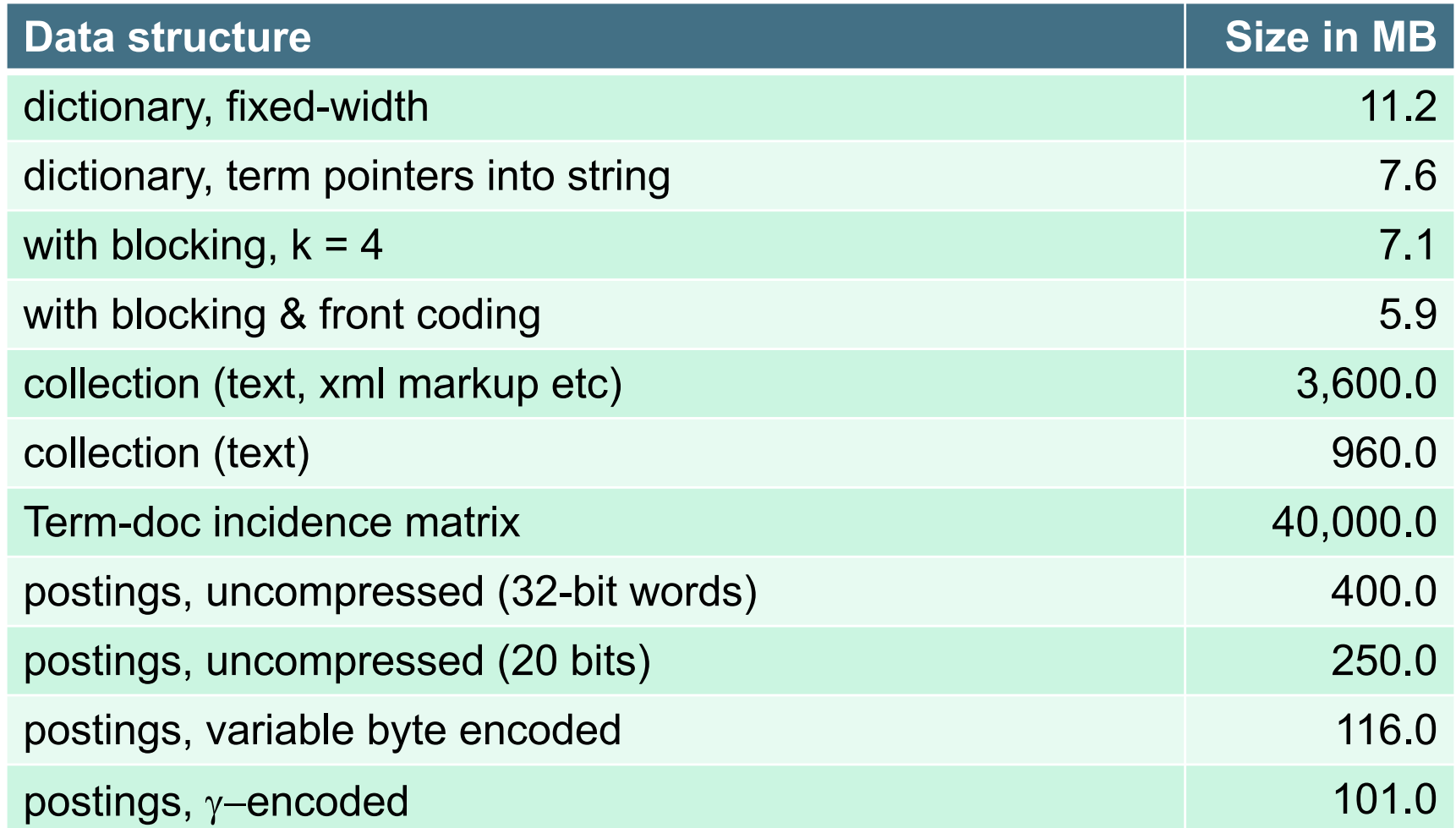

#### Other variable unit codes

- Variable byte codes are used by many real systems
	- § Good low-tech blend of variable-length coding and sensitivity to computer memory alignment matches
- Byte alignment wastes space if you have many small gaps – as gap encoding often makes
- More modern work mainly uses the ideas:
	- Be word aligned (32 or 64 bits; even faster)
	- § Encode several gaps at the same time
	- § Often assume a maximum gap size, perhaps with an escape

#### Group Variable Integer code

- Used by Google around turn of millennium....
	- § Jeff Dean, keynote at WSDM 2009 and presentations at CS276
- Encodes 4 integers in blocks of size 5-17 bytes
- First byte: four 2-bit binary length fields
- §  $\overline{\mathsf{L}_1\mathsf{L}_2\mathsf{L}_3\mathsf{L}_4}$  ,  $\mathsf{L}_\mathrm{j} \!\in\! \{1,\!2,\!3,\!4\}$
- Then, L1+L2+L3+L4 bytes (between 4–16) hold 4 numbers
	- Each number can use  $8/16/24/32$  bits. Max gap length ~4 billion
- It was suggested that this was about twice as fast as VB encoding
	- Decoding gaps is much simpler  $-$  no bit masking
	- First byte can be decoded with lookup table or switch

# Simple-9 [Anh & Moffat, 2004]

A word-aligned, multiple number encoding scheme How can we store several numbers in 32 bits with a format selector?

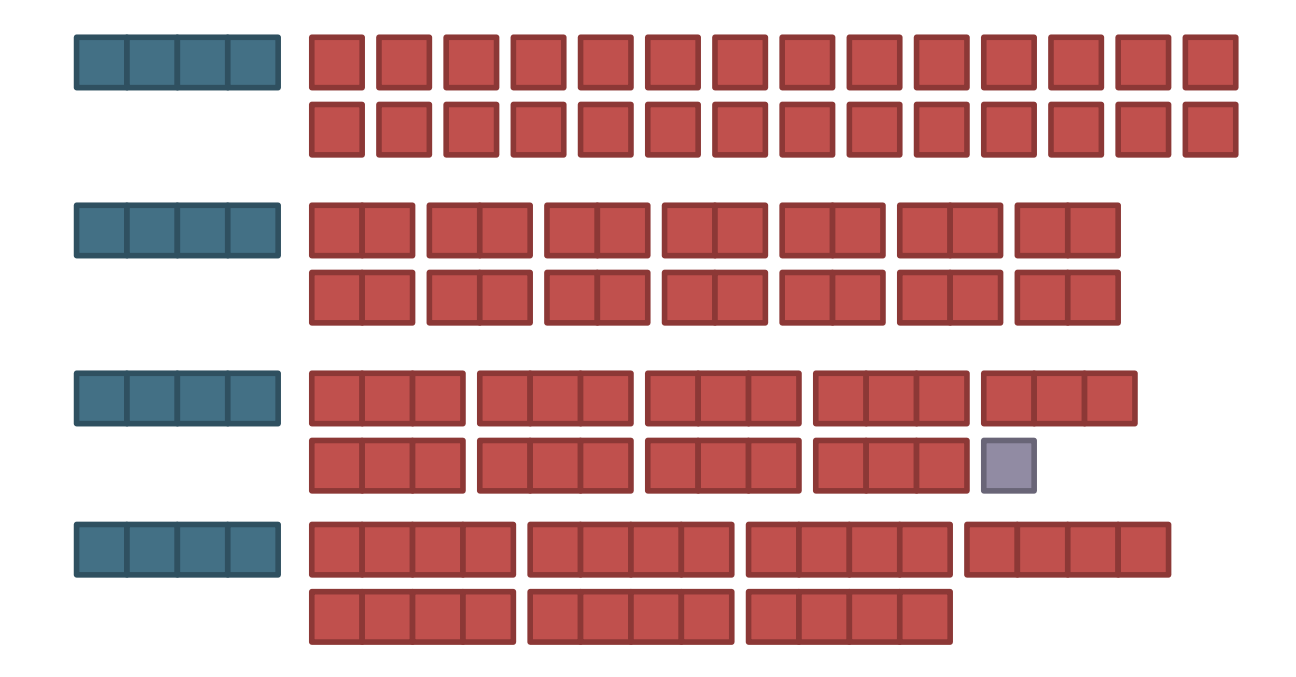

#### Simple9 Encoding Scheme [Anh & Moffat, 2004]

- Encoding block: 4 bytes (32 bits)
- Most significant nibble (4 bits) describe the layout of the 28 other bits as follows: **Layout n numbers of b bits each**
	- 0: a single 28-bit number
	- 1: two 14-bit numbers
	- 2: three 9-bit numbers (and one spare bit)
	- 3: four 7-bit numbers
	- 4: five 5-bit numbers (and three spare bits)
	- 5: seven 4-bit numbers
	- § 6: nine 3-bit numbers (and one spare bit)
	- § 7: fourteen two-bit numbers
	- § 8: twenty-eight one-bit numbers
- Simple16 is a variant with 5 additional (uneven) configurations
- Efficiently decoded with hand-coded decoder, using bit masks
- Extended Simple Family idea applies to 64-bit words, etc.

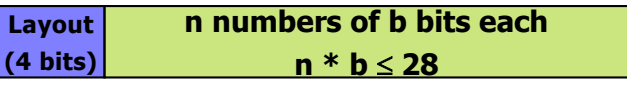

#### Index compression summary

- We can now create an index for highly efficient Boolean retrieval that is very space efficient
- Only 4% of the total size of the collection
- § Only 10-15% of the total size of the text in the collection
- We've ignored positional information
- Hence, space savings are less for indexes used in practice
	- § But techniques substantially the same

Ch. 5

# Resources for today's lecture

- § *IIR* 5
- *MG* 3.3, 3.4.
- F. Scholer, H.E. Williams and J. Zobel. 2002. Compression of Inverted Indexes For Fast Query Evaluation. *Proc. ACM-SIGIR 2002*.
	- Variable byte codes
- § V. N. Anh and A. Moffat. 2005. Inverted Index Compression Using Word-Aligned Binary Codes. *Information Retrieval* 8: 151–166.
	- Word aligned codes